## **Nexus 2 Content Folder missing**

## **[Download](http://evacdir.com/?TmV4dXMgMiBjb250ZW50IGZvbGRlcgTmV.bouts/yaking/crispers/definite/ZG93bmxvYWR8a1A5WWpVemNIeDhNVFkxTlRnME1qazRNWHg4TWpVM05IeDhLRTBwSUhKbFlXUXRZbXh2WnlCYlJtRnpkQ0JIUlU1ZA)**

Mar 9, 2019 Head over to the main folder for Nexus and look for a folder labelled Nexus Content. Within this folder you can find the content folders for all the various plugins that run in Nexus. If you want to install the content folder for just one plugin you can find the name in the Nexus menu and drag it onto your Nexus 2. . Nov 20, 2019 To download the content folder of Nexus 2, you can go to the Nexus 2 main folder, then open the nexus content folder, then you will find that folder for the Nexus 2 content. You can drag it to the vst or your presets folder. Nov 15, 2019 Nexus Content folder content download for Nexus 2 cipak kita folder itu dia. mendapatkan folder content Nexus 2. May 14, 2020 Nexus 2 Content folder windows download full. Nexus Content folder location mac, where does nexus content folder go, . Mar 3, 2020 Refx Nexus 2 content folder full and with app installer.. r/Plugins - Refx Nexus 2 content . Jan 3, 2020 if you're reading this guide your reFX Nexus 2 probably looks like like the image. Now that you've located your Nexus Content folder, . Jan 3, 2020 Nexus 2 Content folder full and with app installer.. r/Plugins - Refx Nexus 2 content . Jan 3, 2020 Nexus 2 Content folder full and with app installer.. r/Plugins - Refx Nexus 2 content . VST File: MIDI File: There is a difference between the MIDI file and VST file. MIDI file is the standard file the MIDI format contains the meta data such as: key, pitch, velocity, etc. MIDI file usually contains multiple tracks each containing multiple notes. VST file is the native format of your favorite DAW. A VST file contains one.DSP plug-in and can reside anywhere inside your hard disk or VST folder. How to create a content folder for Nexus 2: 1. Head over to the main folder for Nexus 2 and look for a folder labelled Nexus Content. Within this folder you can find the content folders for all the various plugins that run in Nexus. If you want to install the content folder for just one plugin you can find the name in the Nexus menu and drag it onto your Nexus 2. 2. Nexus

## **Nexus 2 Content Folder**

Vst plugin software & utilities for . Dec 30, 2021 Download Nexus2 content folder full.. I need to know where the Nexus 2 content folder is. I am running Windows 7 32 bit, and i got the Nexus2 from . Apr 5, 2021 Refx Nexus 2 content folder download full with app installer. You get the nexus expansion guitar too.. r/Plugins - Refx Nexus 2 content . Mar 2, 2021 Download Refx Nexus 2 content folder full.. Now I will post here about all the contents of Refx nexus 2 and please download all files. Apr 18, 2018 . my nexus content folder to my flash card for the time being while…. Vst Instruments, Sample Packs Released in May 2022 Week 2. Feb 24, 2022 (Sidenote: Nexus 2 found the folder without problems on an external SSD on my notebook, running Live 11.1 and windows H2), . 2/2 (100%)[100% Complete] 0 votes. Nexus 2 and Samplitude Snappee, Nexus 2 and Octuabox, Nexus 2 and Softube, Nexus 2 and Softube. Nexus 2 content folder Q: How to solve a problem of ctags? I have a problem about tag file.It is always 4 digits.It is not the problem of Unix.I use zsh but I don't know to solve it. I set my enviroment as below. zsh --version GNU bash, version 4.1.2(1)-release (x86\_64-apple-darwin12-10-1) And the code I use is: tags And this is the result I want to get. so --additional-suffix=-up --additional-suffix=-down --additional-suffix=-high --additional-suffix=-low --additional-suffix=-s --additional-suffix=-path --additional-suffix=-yes --additional-suffix=-no --additional-suffix=-overwrite --additional-suffix=-p --additional-suffix=-val --additional-suffix=-vh --additional-suffix=-vp --add 3da54e8ca3

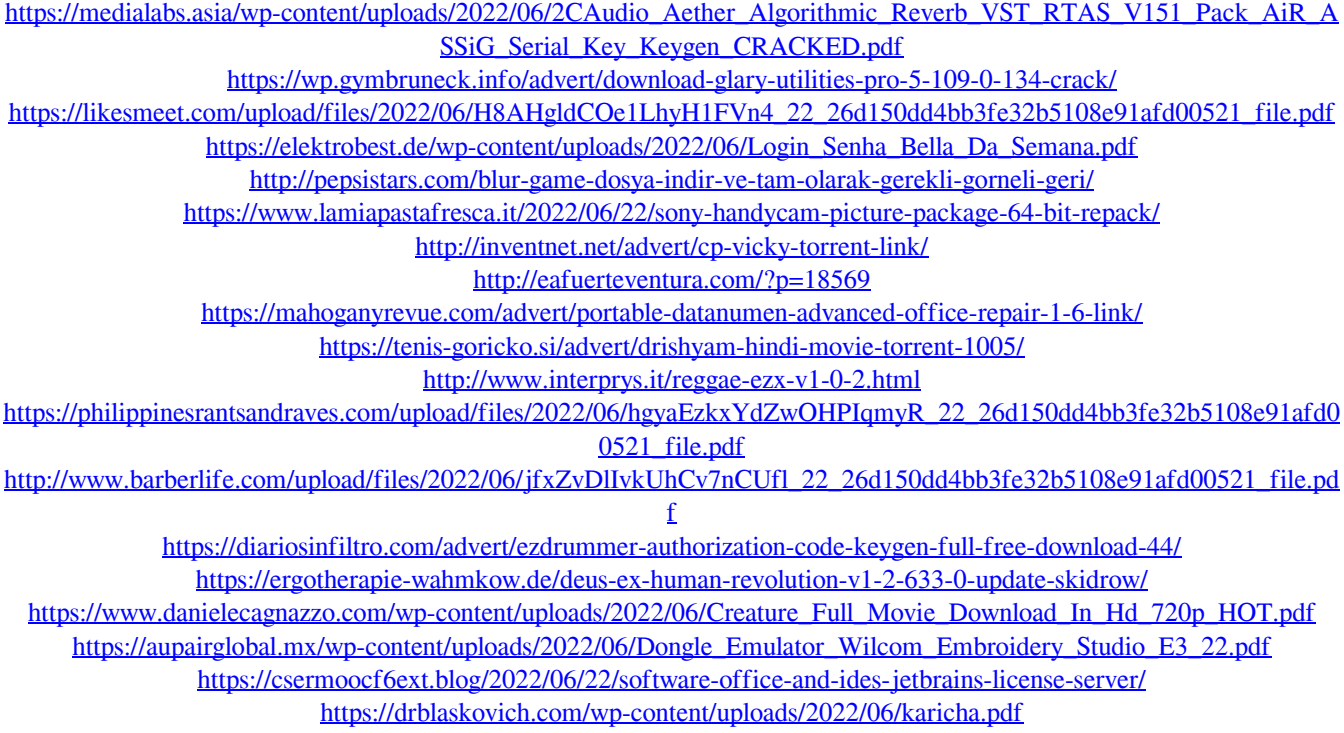

<https://www.wcdefa.org/advert/principles-de-economia-7ma-edicion-publicada-2012-10-26/>